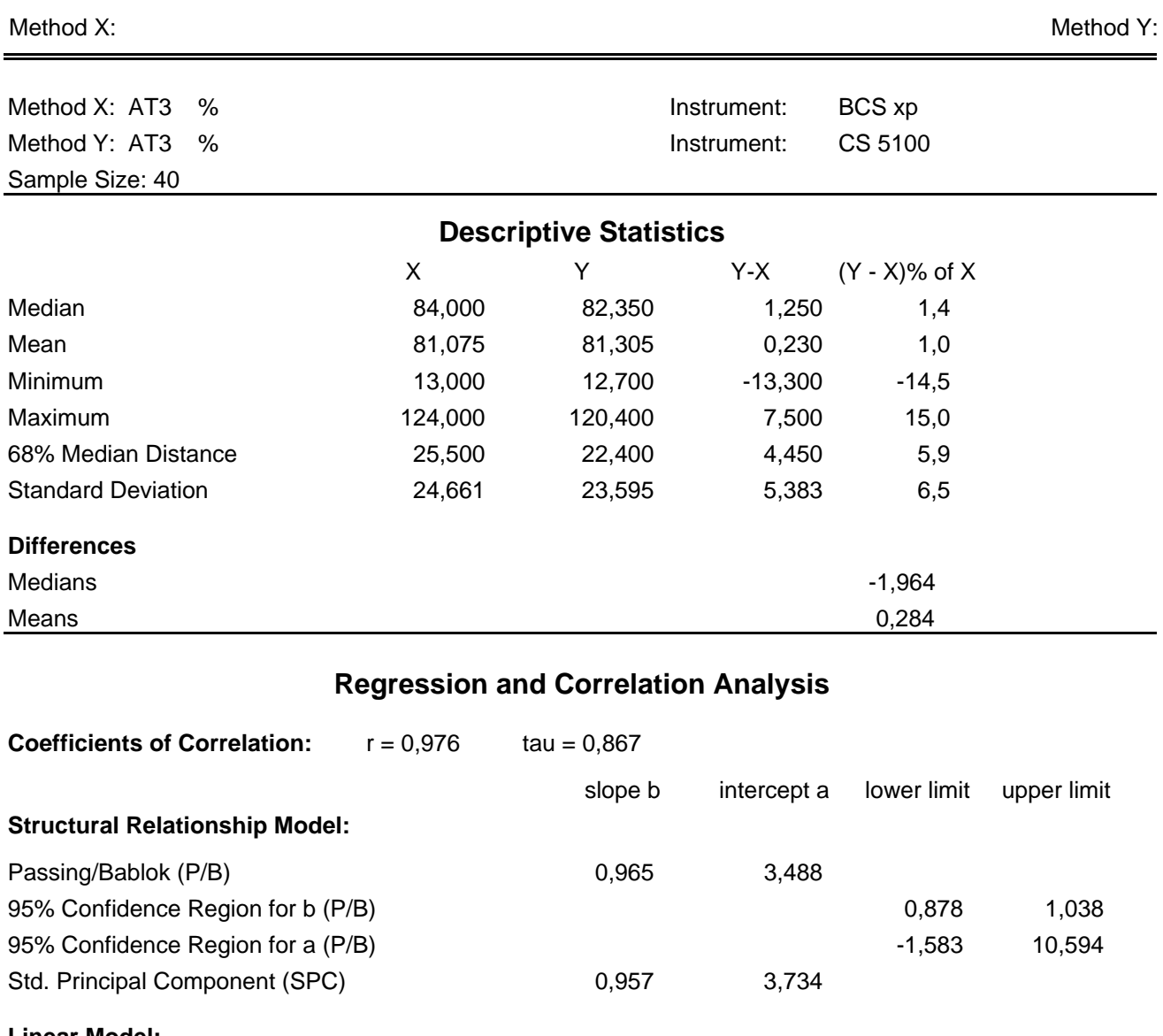

**Linear Model:** Least Squares Regression 6,934 5,590 Theil Regression **1988** 5,621 **Dispersion of Residuals:** Passing/Bablok Regression  $md(68) = 3,469$  md(95) = 7,848 Std. Principal Component SE = 3,782 **Data Assessment**

Cusum test for linearity shows no significant deviation from linearity.

## **Method Comparison** Version: 3.1.2

## Method X:

Method Y:

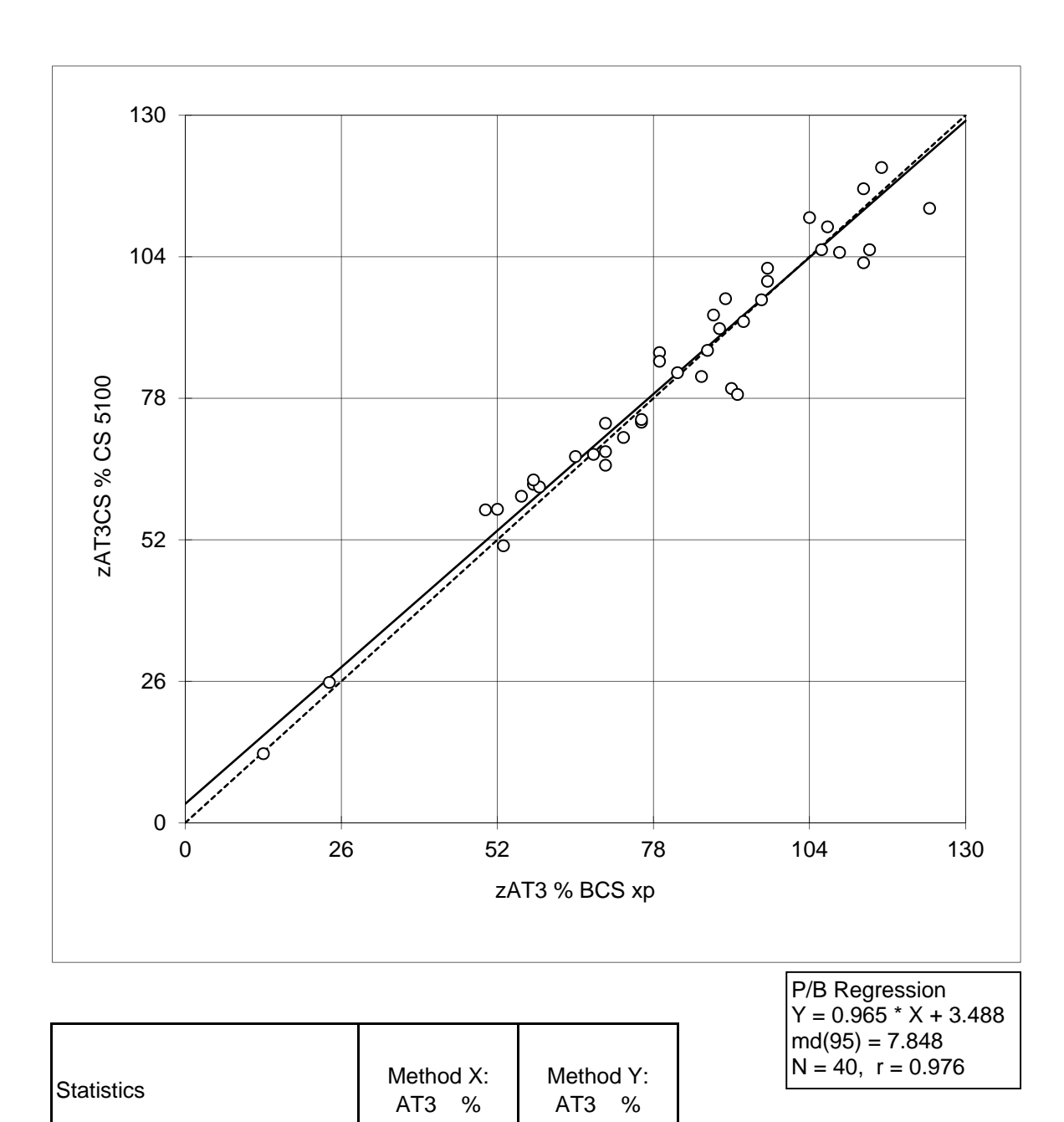

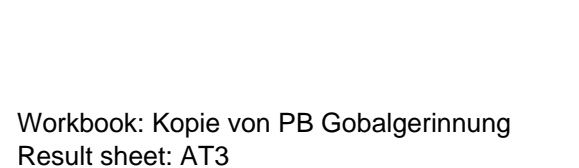

N 40 40 40 Mean 81,075 81,305 Median 84,000 82,350 Minimum 13,000 12,700 Maximum 124,000 120,400 Range 111,000 107,700

Method Y:

Method X:

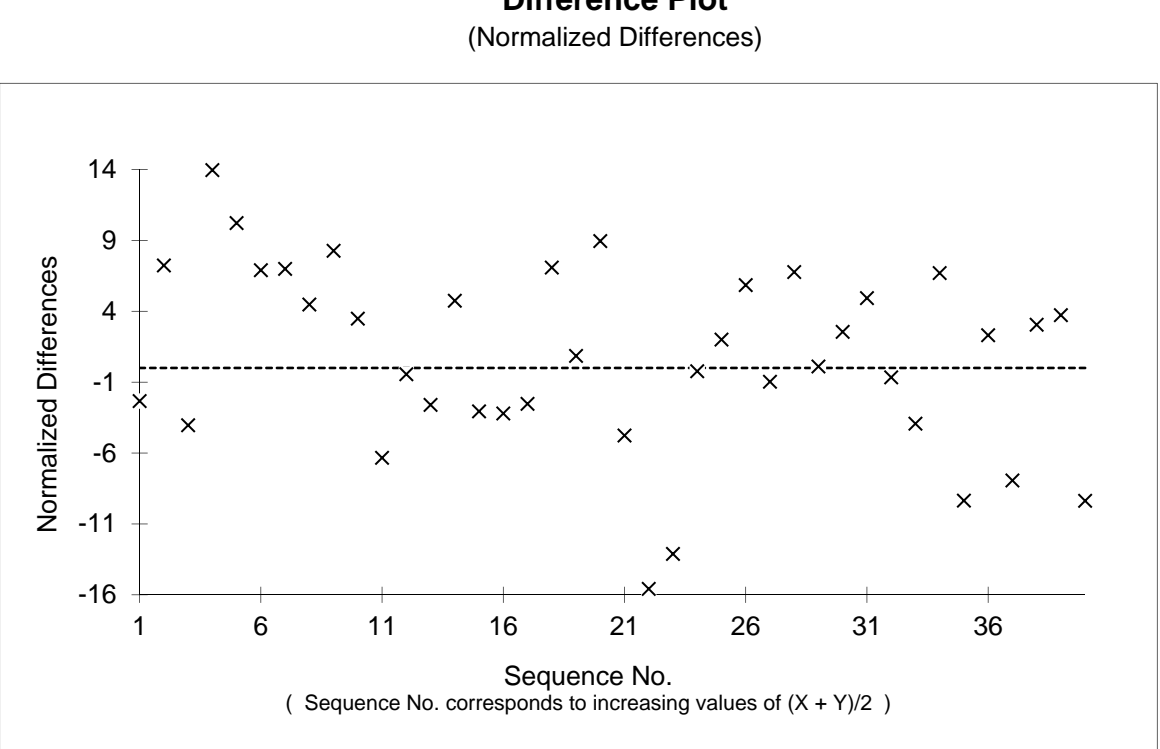

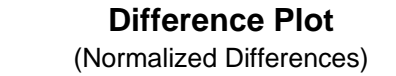

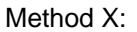

Method Y:

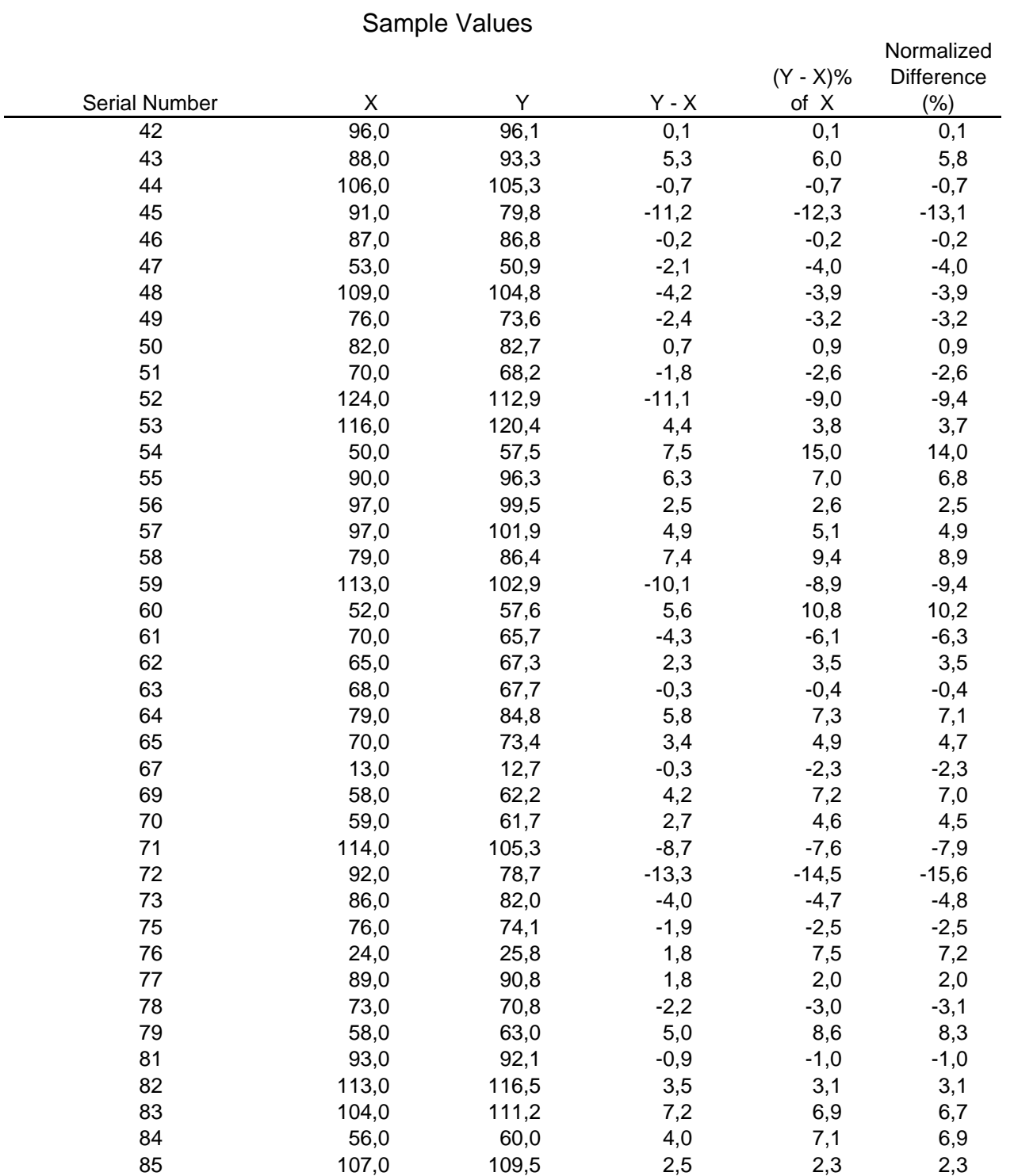